## Package 'MHDA'

June 12, 2022

Type Package Title Massive Hierarchically Data Analysis Version 1.2 Date 2022-06-12 Maintainer Yi Ya <Yi.YA\_yaya@hotmail.com> Depends methods, stats, graphics Description Three main functions about analyzing massive data (missing observations are allowed) considered from multiple layers of categories. Collate MHDA.R MHDA.plot.R Steps.analysis.R AllClasses.R License GPL-2 NeedsCompilation no Author Yi Ya [aut, cre], Jacob Zhang [aut] Repository CRAN

Date/Publication 2022-06-12 14:20:02 UTC

### R topics documented:

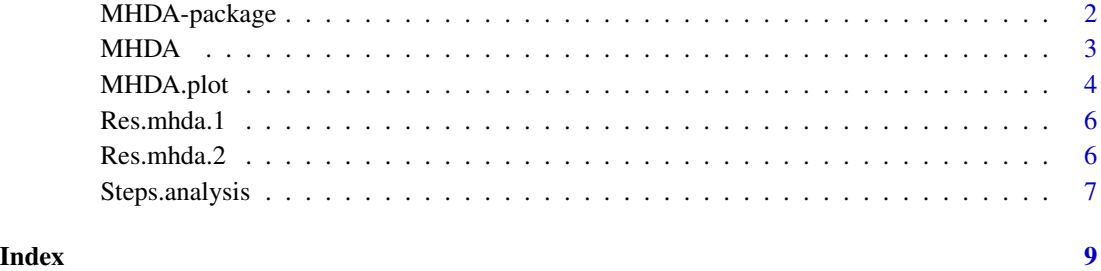

1

#### Description

Three main functions about analyzing massive data (missing observations are allowed) considered from multiple layers of categories.

#### Details

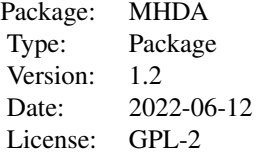

#### Author(s)

Yi Ya and Jacob Zhang

#### Examples

```
##generating a small data for example###
Slots<-c("2021-01","2021-02")
Units<-c("Store-1","Store-2","Store-3","Store-4")
Class.I<-c("Mall_1","Mall_2","Mall_3","Mall_a","Mall_b","Mall_c")
Class.II<-c("B&H","F&B","HOM","KID","LEI&ENT","RET-SHO-ACC","SPM&SER")
Infor.1<-c("Mall_2","HOM")
Infor.2<-c("Mall_c","B&H")
Infor.3<-c("Mall_2","KID")
Infor.4<-c("Mall_c","F&B")
Store.sales<-list()
Store.sales[[1]]<-Store.sales[[2]]<-list()
names(Store.sales)<-Slots
for(i in 1:2) {
    for(j in 1:4) {
       Store.sales[[i]][[j]]<-list()
       n<-sample(1:30,1)
       for(k in 1:n) {
            t<-Store.sales[[i]][[j]][[k]]<-abs(rnorm(sample(1:50,1),0,1))
            names(Store.sales[[i]][[j]][[k]])<-sample(c(0,1),length(t),replace=TRUE)
       }
       names(Store.sales[[i]][[j]])<-paste("s",1:n,sep="")
    }
```
#### <span id="page-2-0"></span> $MHDA$  3

}

```
Store.sales[[i]][[4+1]]<-c(Infor.1[1],Infor.2[1],Infor.3[1],Infor.4[1])
Store.sales[[i]][[4+2]]<-c(Infor.1[2],Infor.2[2],Infor.3[2],Infor.4[2])
names(Store.sales[[i]])<-c(Units,"Level.I","Level.II")
```

```
Res<-MHDA(Data=Store.sales,data.infor=NULL,type="Value",is.binary=TRUE,Unit=NULL,
Category.I="Mall_c",Category.II=Class.II,Slot=c("2021-01","2021-02"))
```
MHDA *Massive Hierarchically Data Analysis*

#### Description

This function conducts Massive Hierarchically Data Analysis.

#### Usage

MHDA(Data,data.infor,type,is.binary,Unit,Category.I,Category.II,Slot)

#### Arguments

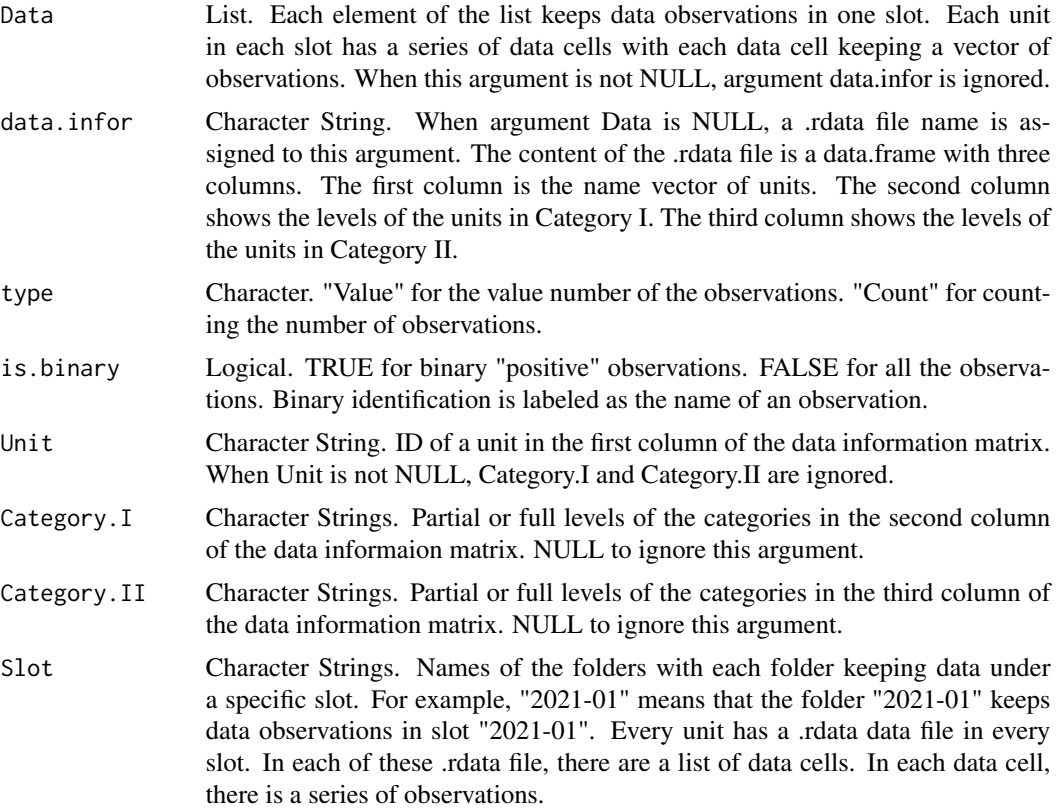

#### <span id="page-3-0"></span>Value

A list.

#### Examples

```
##generating a small data for example###
Slots<-c("2021-01","2021-02")
Units<-c("Store-1","Store-2","Store-3","Store-4")
Class.I<-c("Mall_1","Mall_2","Mall_3","Mall_a","Mall_b","Mall_c")
Class.II<-c("B&H","F&B","HOM","KID","LEI&ENT","RET-SHO-ACC","SPM&SER")
Infor.1<-c("Mall_2","HOM")
Infor.2<-c("Mall_c","B&H")
Infor.3<-c("Mall_2","KID")
Infor.4<-c("Mall_c","F&B")
Store.sales<-list()
Store.sales[[1]]<-Store.sales[[2]]<-list()
names(Store.sales)<-Slots
for(i in 1:2) {
    for(j in 1:4) {
        Store.sales[[i]][[j]]<-list()
        n<-sample(1:30,1)
        for(k in 1:n) {
            t<-Store.sales[[i]][[j]][[k]]<-abs(rnorm(sample(1:50,1),0,1))
            names(Store.sales[[i]][[j]][[k]])<-sample(c(0,1),length(t),replace=TRUE)
        }
        names(Store.sales[[i]][[j]])<-paste("s",1:n,sep="")
    }
    Store.sales[[i]][[4+1]]<-c(Infor.1[1],Infor.2[1],Infor.3[1],Infor.4[1])
    Store.sales[[i]][[4+2]]<-c(Infor.1[2],Infor.2[2],Infor.3[2],Infor.4[2])
    names(Store.sales[[i]])<-c(Units,"Level.I","Level.II")
}
Res<-MHDA(Data=Store.sales,data.infor=NULL,type="Value",is.binary=TRUE,
Unit="Store-1",Category.I="Mall_2",Category.II=Class.II,Slot="2021-01")
```
MHDA.plot *Plotting Results from Massive Hierarchically Data Analysis*

#### Description

This function plots results from Massive Hierarchically Data Analysis.

#### Usage

MHDA.plot(data,plot.type,Class,ID,Category.I,Category.II,Slot)

#### MHDA.plot 5

#### **Arguments**

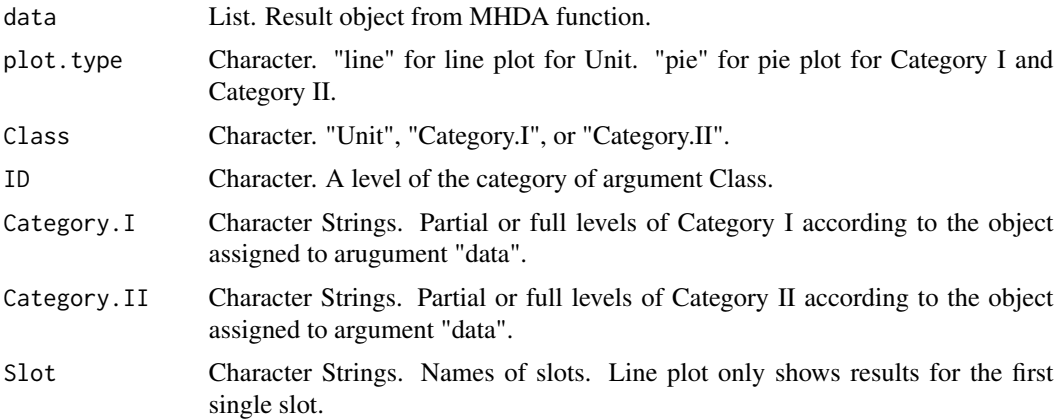

#### Examples

```
##generating a small data for example###
Slots<-c("2021-01","2021-02")
Units<-c("Store-1","Store-2","Store-3","Store-4")
Class.I<-c("Mall_1","Mall_2","Mall_3","Mall_a","Mall_b","Mall_c")
Class.II<-c("B&H","F&B","HOM","KID","LEI&ENT","RET-SHO-ACC","SPM&SER")
Infor.1<-c("Mall_2","HOM")
Infor.2<-c("Mall_c","B&H")
Infor.3<-c("Mall_2","KID")
Infor.4<-c("Mall_c","F&B")
Store.sales<-list()
Store.sales[[1]]<-Store.sales[[2]]<-list()
names(Store.sales)<-Slots
for(i in 1:2) \{for(j in 1:4) {
        Store.sales[[i]][[j]]<-list()
       n<-sample(1:30,1)
        for(k in 1:n) {
            t<-Store.sales[[i]][[j]][[k]]<-abs(rnorm(sample(1:50,1),0,1))
            names(Store.sales[[i]][[j]][[k]])<-sample(c(0,1),length(t),replace=TRUE)
       }
        names(Store.sales[[i]][[j]])<-paste("s",1:n,sep="")
    }
    Store.sales[[i]][[4+1]]<-c(Infor.1[1],Infor.2[1],Infor.3[1],Infor.4[1])
    Store.sales[[i]][[4+2]]<-c(Infor.1[2],Infor.2[2],Infor.3[2],Infor.4[2])
    names(Store.sales[[i]])<-c(Units,"Level.I","Level.II")
}
Res<-MHDA(Data=Store.sales,data.infor=NULL,type="Value",is.binary=TRUE,
Unit="Store-1",Category.I="Mall_c",Category.II=Class.II,Slot=c("2021-01","2021-02"))
MHDA.plot(data=Res,plot.type="line",Class="Unit",ID="Store-1",Category.I=Class.I,
Category.II=Class.II,Slot="2021-01")
```

```
Res.2<-MHDA(Data=Store.sales,data.infor=NULL,type="Count",is.binary=FALSE,Unit=NULL,
Category.I="Mall_c",Category.II=Class.II,Slot=c("2021-01","2021-02"))
```

```
MHDA.plot(data=Res.2,plot.type="pie",Class="Category.I",ID="Mall_c",
Category.I=Class.I,Category.II=Class.II,Slot="2021-02")
```
Res.mhda.1 *Class to contain the MHDA results for a single unit.*

#### Description

The function MHDA returns object of class Res.mhda.1 when the Unit argument is not NULL.

#### Objects from the Class

new("Res.mhda.1",Obj.a.unit=new("list"),type=new("character"),is.binary=new("character"))

#### **Slots**

- Obj.a.unit: A list. Each element of the list is a marix, corresponding to one slot. Each row of the matrix corresponds to one data cell. The first element of the row is sum of the observations in the data cell. The second element of the row is the number of the observations in the data cell.
- is.binary: Logical. TRUE for binary "positive" observations. FALSE for all observations.

#### Examples

```
showClass("Res.mhda.1")
```
Res.mhda.2 *Class to contain the MHDA results for Category.I and Category.II.*

#### Description

The function MHDA returns object of class Res.mhda.2 when the Unit argument is NULL.

#### Objects from the Class

new("Res.mhda.2",Obj.all.units=new("matrix"),Obj.category=new("list"),type=new("character"),is.binary=new("character"))

#### <span id="page-6-0"></span>Steps.analysis 7

#### **Slots**

- Obj.all.units: Matrix. Each row of the matrix corresponds to one unit. Odd elements of the row are sum of the observations in each slot. Even elements of the row are the number of observations in each slot. in one slot for one unit. Each row corresponds to one unit. Each column corresponds to one slot.
- Obj.category: List. Each element of the list is a matrix corresponding to one slot. The  $(i,j)$ element of a matrix is sum of the observations in the i-th level of Category.I and the j-th level of Category.II. When Category.I or Category.II is NULL in the arguments, it is meant that that category is ignored to be whole levels together.
- type: Character. "Value" for the value number of the observations. "Count" for counting the number of observations.
- is.binary: Logical. TRUE for binary "positive" observations. FALSE for all observations.

#### Examples

showClass("Res.mhda.2")

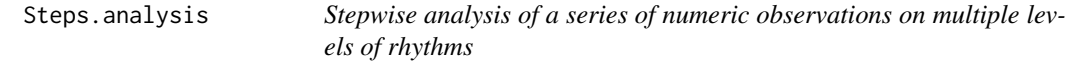

#### **Description**

It's a function to conduct stepwise analysis on a series of numeric observations, specifically stepwisely computing the mean of observations on each rhythm. Missing observations are allowed. Neither the number of rhythms nor the number of steps on any rhythm is of limit.

#### Usage

Steps.analysis(ID, Tag, S, Rhythms, Start, plot, pick.plot)

#### Arguments

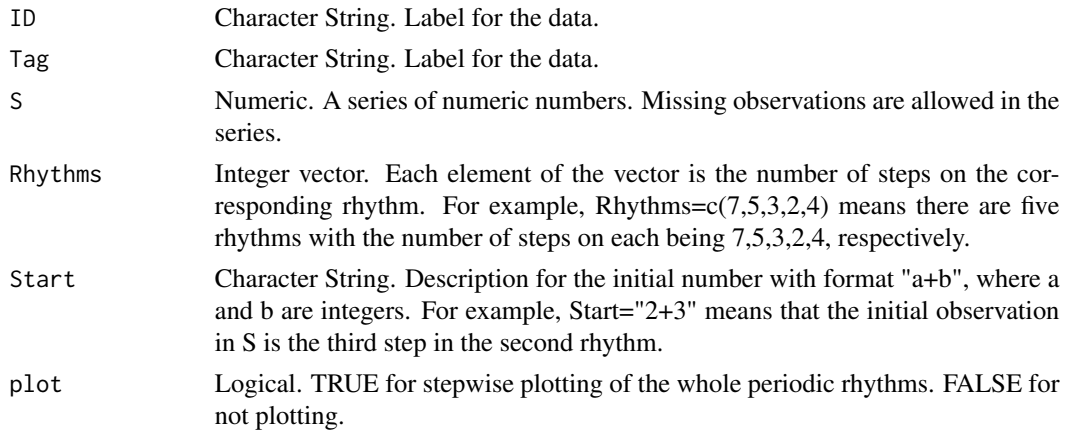

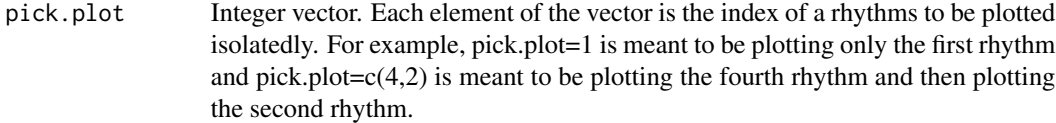

#### Value

A list. The first element of the list is the series of the mean values along the whole periodic rhythms. The second element of the list shows the total mean on each rhythm.

#### Author(s)

Yi Ya

#### Examples

```
data1<-abs(rnorm(150,0,1))
data2<-rep(NA,150)
data<-sample(c(data1,data2),300,replace=FALSE)
T<-paste("Rhythm",1:5,"=",c(7,5,3,2,4),sep="")
tag<-NULL
for(i in 1:length(T)) tag<-paste(tag,T[i])
Res<-Steps.analysis(ID="300 Abs Normal with Missing",Tag=tag,S=data,Rhythms=c(7,5,3,2,4),
Start="3+1",plot=TRUE,pick.plot=NULL)
Res<-Steps.analysis(ID="300 Abs Normal with Missing",Tag=tag,S=data,Rhythms=c(7,5,3,2,4),
Start="3+1",plot=FALSE,pick.plot=c(3,5,2))
```
# <span id="page-8-0"></span>Index

∗ classes Res.mhda.1, [6](#page-5-0) Res.mhda.2, [6](#page-5-0) ∗ package MHDA-package, [2](#page-1-0) MHDA, [3](#page-2-0) MHDA-package, [2](#page-1-0) MHDA.plot, [4](#page-3-0) Res.mhda.1, [6](#page-5-0) Res.mhda.1-class *(*Res.mhda.1*)*, [6](#page-5-0) Res.mhda.2, [6](#page-5-0) Res.mhda.2-class *(*Res.mhda.2*)*, [6](#page-5-0)

Steps.analysis, [7](#page-6-0)